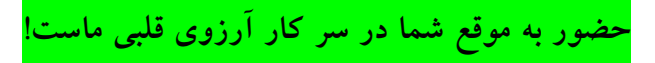

برنامه هفتگی پرسنل

## در آخر هر روز تکمیل NC<mark>P</mark> را فراموش نکنید!

تاريخ تهيه: ١٢/١٢/١٤

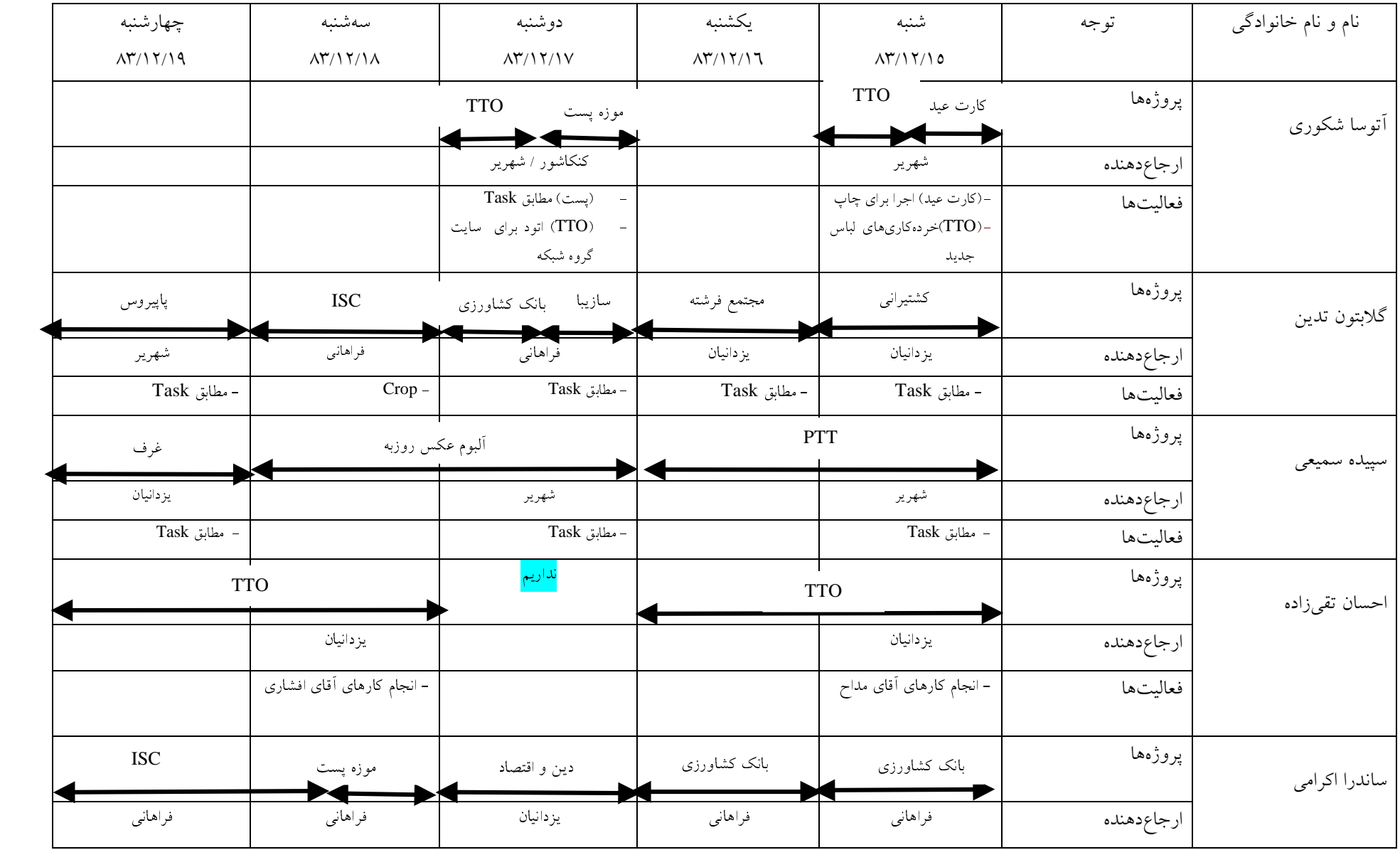

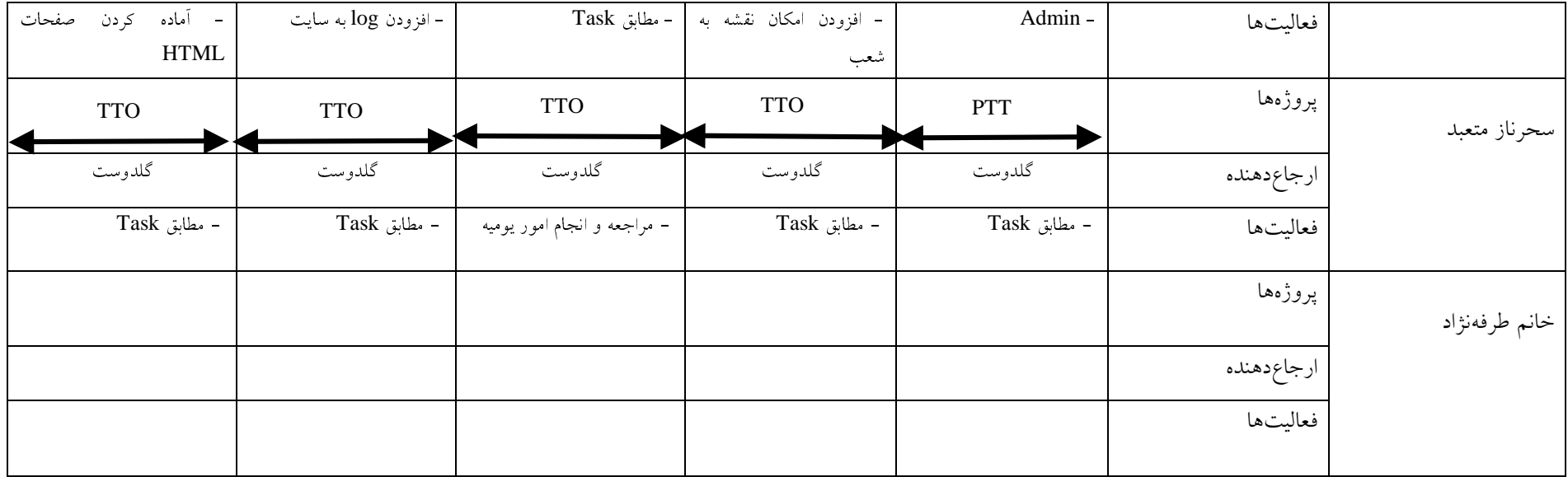